Муниципальное общеобразовательное учреждение «Большеврудская средняя общеобразовательная школа»

 **«Обсуждено»**  на МО учителей естественно-математического цикла Руководитель МО\_\_\_\_\_\_\_\_\_\_\_\_\_\_\_\_\_\_/Иванова С.В./ Протокол \_\_\_\_\_\_\_\_\_\_\_ от «\_\_\_\_\_\_\_\_» августа 2014 г.

 **«Утверждено»** Приказ № \_\_\_\_\_\_\_\_\_\_\_\_\_\_\_\_\_ от « $\rightarrow$  августа 2014 г.

# **РАБОЧАЯ ПРОГРАММА по учебному предмету «ИНФОРМАТИКА и ИКТ»**

**8 класс**

# **базовый уровень**

Составитель: учитель информатики Васенина Вера Константиновна

**2014 – 2015 учебный год**

#### **Пояснительная записка**

#### **Общая характеристика программы**

Рабочая программа по алгебре составлена на основании следующих документов:

- Стандарта основного общего образования по информатике и ИКТ,
- Примерной программы основного общего образования по информатике и ИКТ (утверждена приказом Минобразования России от 09.03.04. № 1312)
- Авторской программы базового курса «Информатика и ИКТ» для основной школы (8-9 классы). Авторы - И.Г. Семакин, Л.А. Залогова, С.В. Русаков, Л.В. Шестакова. Программы для общеобразовательных учреждений: Информатика . 2-11 классы / Составитель М. Н. Бородин, 6-е издание. М.: БИНОМ, Лаборатория знаний, 2009

#### **Основные цели курса:**

- освоение знаний, составляющих основу научных представлений об информации, информационных процессах, системах, технологиях и моделях;
- овладение умениями работать с различными видами информации с помощью компьютера и других средств информационных и коммуникационных технологий (ИКТ), организовывать собственную информационную деятельность и планировать ее результаты;
- овладение системой знаний и умений, необходимых для применения в практической деятельности, изучения смежных дисциплин, продолжения образования в средней школе и профессиональных учебных заведениях;
- развитие познавательных интересов, интеллектуальных и творческих способностей средствами ИКТ;
- воспитание ответственного отношения к информации с учетом правовых и этических аспектов ее распространения; избирательного отношения к полученной информации;
- выработка навыков применения средств ИКТ в повседневной жизни, при выполнении индивидуальных и коллективных проектов, в учебной деятельности, дальнейшем освоении профессий, востребованных на рынке труда.

#### **Задачи курса:**

Основной задачей курса является подготовка учащихся на уровне требований, предъявляемых Образовательным стандартом основного общего образования по информатике и ИКТ (2004 г).

#### **Место предмета в федеральном базисном учебном плане**

Согласно федеральному базисному учебному плану для образовательных учреждений Российской Федерации на изучение информатики и ИКТ в 8 классе отводится 1 ч в неделю, всего 34 ч.

Уровень обучения – базовый.

Срок реализации рабочей учебной программы – один учебный год

#### **Структура программы**

Программа по информатике и ИКТ для 8 класса общеобразовательных учреждений состоит из двух разделов: «Требования к математической подготовке учащихся», «Содержание обучения». К программе прилагается «Календарно-тематическое планирование».

Раздел «Требования к математической подготовке учащихся» определяет итоговый уровень умений и навыков, которыми учащиеся должны владеть по окончании данного этапа

обучения. Требования распределены по основным содержательным линиям курса и характеризуют минимум, которого должны достигать все учащиеся.

Раздел «Содержание обучения» задает минимальный объем материала, обязательного для изучения. Содержание здесь распределено не в соответствии с порядком изложения, принятым в учебнике, а по основным содержательным линиям, объединяющим связанные между собой вопросы. Это позволяет учителю правильно определить и расставить акценты в обучении, организовать итоговое повторение материала.

В разделе «Календарно-тематическое планирование» приводится конкретное планирование, ориентированное на соответствующий учебник по информатике и ИКТ.

Изучение базового курса ориентировано на использование учащимися учебника для 8 класса:

- 1) Семакин И.Г., Залогова Л.А., Русаков С.В., Шестакова Л.В. Информатика и ИКТ, Базовый курс: Учебник для 8 класса. – М.:БИНОМ. Лаборатория знаний, 2010-2013.
- 2) Задачник-практикум по информатике: Учебное пособие для средней школы/Под редакцией И.Г. Семакина, Е.К. Хеннера,. – М.:БИНОМ. Лаборатория знаний, 2012г.

Учебник построен по двухуровневому принципу: материал, соответствующий обязательному содержанию базового курса, излагается в первой части книги. Часть вторая содержит дополнительный материал, расширяющий содержание первой части учебника.

Задачник-практикум дает обширный материал для организации практической работы на уроках и домашней работы учащихся. В нем содержатся задания, как для теоретического выполнения, так и для практической работы на компьютере. Большое число разнообразных заданий предоставляет возможность учителю варьировать содержание практической работы по времени и уровню сложности.

#### **Контроль знаний учащихся**

Текущий контроль усвоения материала осуществляется путем устного/письменного опроса. Периодически знания и умения по пройденным темам проверяются практическими работами и тестовыми заданиями при работе на компьютере.

#### **Результаты обучения**

Результаты обучения представлены в Требованиях к уровню подготовки и задают систему итоговых результатов обучения, которых должны достигать все учащиеся, по окончании учебного года, и достижение которых является обязательным условием. Эти требования структурированы по трем компонентам: «знать/понимать», «уметь», «использовать приобретенные знания и умения в практической деятельности и повседневной жизни».

#### **Используемые технологии, методы и формы работы**

При реализации данной программы используются элементы следующих технологий: личностно ориентированное обучение, дифференцированное обучение, обучение с применением ИКТ, игровые технологии, ИКТ.

#### **Содержание обучения**

Введение в предмет – 1 час.

#### **1. Человек и информация - 5 часов.**

Введение в предмет информатики. Роль информации в жизни людей.

Информация. Информационные объекты различных видов.

Основные информационные процессы: хранение, передача и обработка информации. Восприятие, запоминание и преобразование сигналов живыми организмами.

Роль информации в жизни людей.

Понятие количества информации: различные подходы. Единицы измерения количества информации.

#### **2. Первое знакомство с компьютером - 7 часов.**

Основные компоненты компьютера и их функции (процессор, устройства ввода и вывода информации, оперативная и долговременная память).

Гигиенические, эргономические и технические условия безопасной эксплуатации компьютера.

Программный принцип работы компьютера.

Программное обеспечение, его структура.

Операционные системы, их функции. Загрузка компьютера.

Данные и программы. Файлы и файловая система.

Командное взаимодействие пользователя с компьютером, графический пользовательский интерфейс (рабочий стол, окна, диалоговые панели, меню).

#### **3. Текстовая информация и компьютер - 10 часов.**

Кодирование текстовой информации.

Структура текстового документа. Создание и простейшее редактирование документов (вставка, удаление и замена символов, работа с фрагментами текстов).

Размеры страницы, величина полей. Проверка правописания.

Параметры шрифта, параметры абзаца.

Включение в текстовый документ списков, таблиц и графических объектов.

Компьютерные словари и системы перевода текстов.

#### **4. Графическая информация и компьютер - 5 часов.**

Области применения компьютерной графики.

Аппаратные компоненты видеосистемы компьютера.

Кодирование изображения.

Растровая и векторная графика.

Интерфейс графических редакторов.

Форматы графических файлов.

#### **5. Технология мультимедиа – 6 часов.**

Что такое мультмедиа. Звуки и видеоизображения.

Технические средства мультимедиа.

Компьютерные презентации.

Дизайн презентации и макеты слайдов.

#### **Требования к уровню подготовки обучающихся**

В результате изучения информатики и информационных технологий ученик должен:

#### **знать/понимать**

- сущность понятия «информация», ее основные виды;
- вилы информационных процессов; примеры источников и приемников информации:
- особенности запоминания, обработки и передачи информации человеком;
- единицы измерения количества и скорости передачи информации:
- программный принцип работы компьютера;
- основные виды программного обеспечения компьютера и их назначение;
- назначение и функции используемых информационных и коммуникационных технологий;

#### **уметь**

- определять количество информации, используя алфавитный подход к измерению информации;
- оперировать информационными объектами, используя графический интерфейс: открывать, именовать, сохранять объекты, архивировать и разархивировать информацию, пользоваться меню и окнами, справочной системой; предпринимать меры антивирусной безопасности:
- оценивать числовые параметры информационных объектов и процессов: объем памяти, необходимый для хранения информации; скорость передачи информации;
- создавать информационные объекты, в том числе:
- структурировать текст, используя нумерацию страниц, списки; проводить проверку правописания: использовать в тексте таблицы, изображения:
- создавать рисунки, графические представления реального объекта, в частности, в процессе проектирования с использованием основных операций графических редакторов; осуществлять простейшую обработку цифровых изображений;
- создавать презентации на основе шаблонов;
- пользоваться персональным компьютером и его периферийным оборудованием (принтером, сканером, модемом, мультимедийным проектором, цифровой камерой);
- **следовать требованиям техники безопасности, гигиены, эргономики и ресурсосбережения при работе со средствами информационных и коммуникационных технологий**
- **использовать приобретенные знания п умения в практической деятельности к повседневной жизни для:**
- создания информационных объектов, в том числе для оформления результатов учебной работы;
- организации индивидуального информационного пространства, создания личных коллекций информационных объектов

#### **Учебно-методический комплекс**

#### **Учебно-методический комплекс ученика:**

- 1. Семакин И.Г., Залогова Л.А., Русаков С.В., Шестакова Л.В. Информатика и ИКТ, Базовый курс: Учебник для 8 класса. – М.:БИНОМ. Лаборатория знаний, 2010-2013
- 2. Задачник-практикум по информатике: Учебное пособие для средней школы/Под редакцией И.Г. Семакина, Е.К. Хеннера,. – М.:БИНОМ. Лаборатория знаний, 2011- 2012

#### **Учебно-методический комплекс учителя:**

- 1. Примерная программа основного общего образования по информатике и ИКТ
- 2. Программы базового курса «информатика и ИКТ» для основной школы (8-9 классы)
- 3. Информатика. Программы для общеобразовательных учреждений. 2-11 классы : методическое пособие. Авторы: Составитель М. Н. Бородин. 2012
- 4. Семакин И.Г., Вараскин Г.С. Структурированный конспект базового курса. М.:БИНОМ. Лаборатория знаний, 2008
- 5. Семакин И.Г. Шеина Т.Ю. Преподавание базового курса информатики в средней школе: Методическое пособие. – М.:БИНОМ. Лаборатория знаний, 2007
- 6. Сборник дидактических материалов для текущего контроля результатов обучения по информатике и ИКТ в основной школе
- 7. ГИА. Информатика. Сдаем экзамен. Учебное пособие. Авторы: Самылкин А. А., Самылкина Н. Н., 2011
- 8. Материалы итоговой аттестации в школьном курсе информатики : методическое пособие. Богомолова О. Б., Цветкова М. С., Сайков Б. П. 2011
- 9. Материалы для подготовки к экзамену по информатике. Авторы: Самылкина Н. Н., Калинин И. А., Островская Е. М. 2009
- 10. Программирование это просто: пошаговый подход. Робертсон Л. А. 2008

#### **Используемые программные обеспечения и электронные учебники:**

- Слайды для мультимедиа-проектора, составленные учителем к уроку.
- <http://school-collection.edu.ru/> единая коллекция цифровых образовательных ресурсов.
- Цикл видеолекций «Методика обучения информатике и ИКТ в основной и старшей школе по УМК Семакина И. Г.»
- ЭОР к курсу И.Г. Семакина «Информатика и ИКТ», 8-9 классы, версия ГОС 2004 года

#### **ПРИЛОЖЕНИЕ (ОБОРУДОВАНИЕ):**

- интерактивная доска
- ноутбук
- проектор
- интернет
- диски

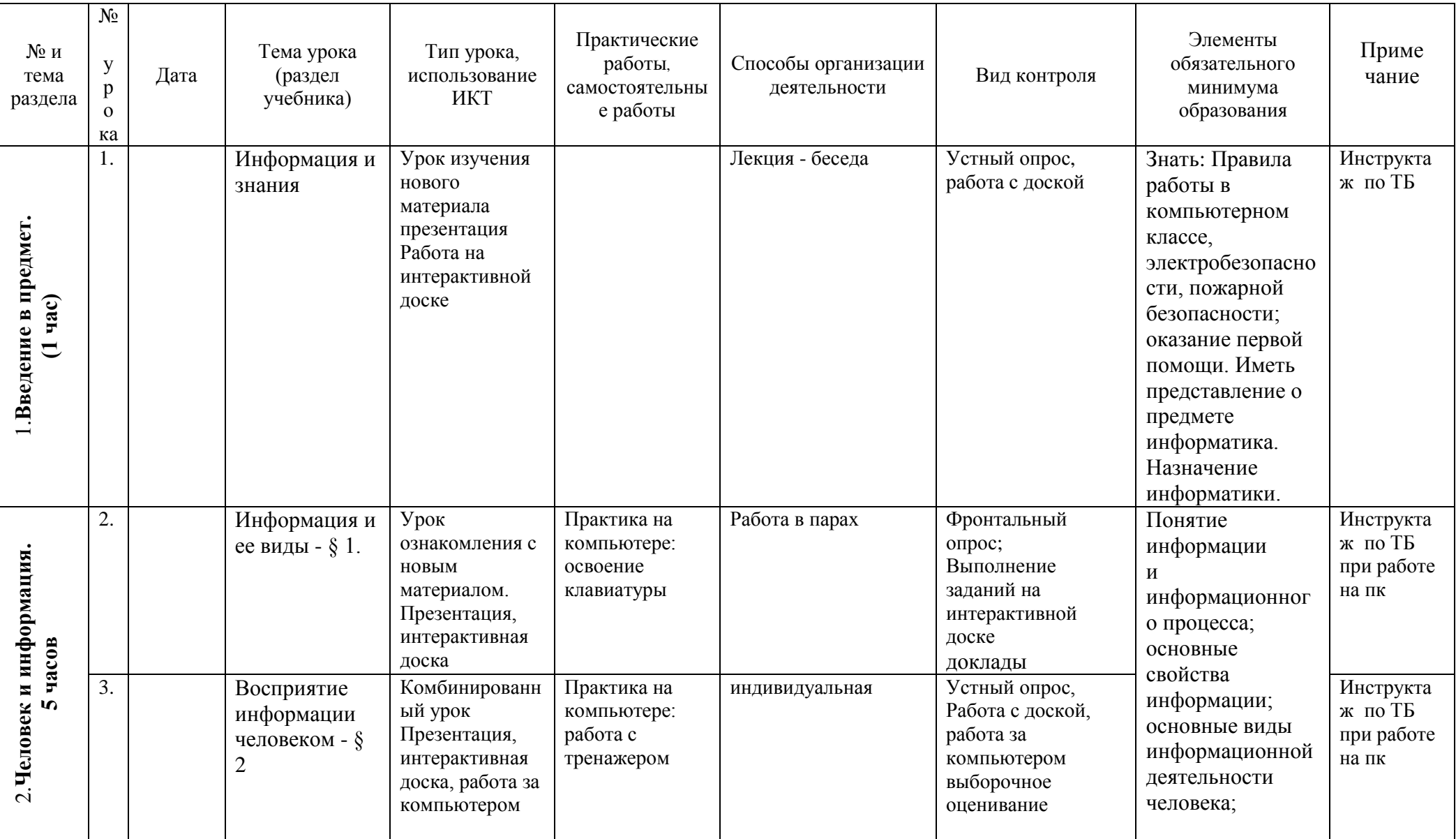

### **Календарно-тематическое планирование курса «Информатика и ИКТ» 8а класс (1 год обучения). Базовый уровень**

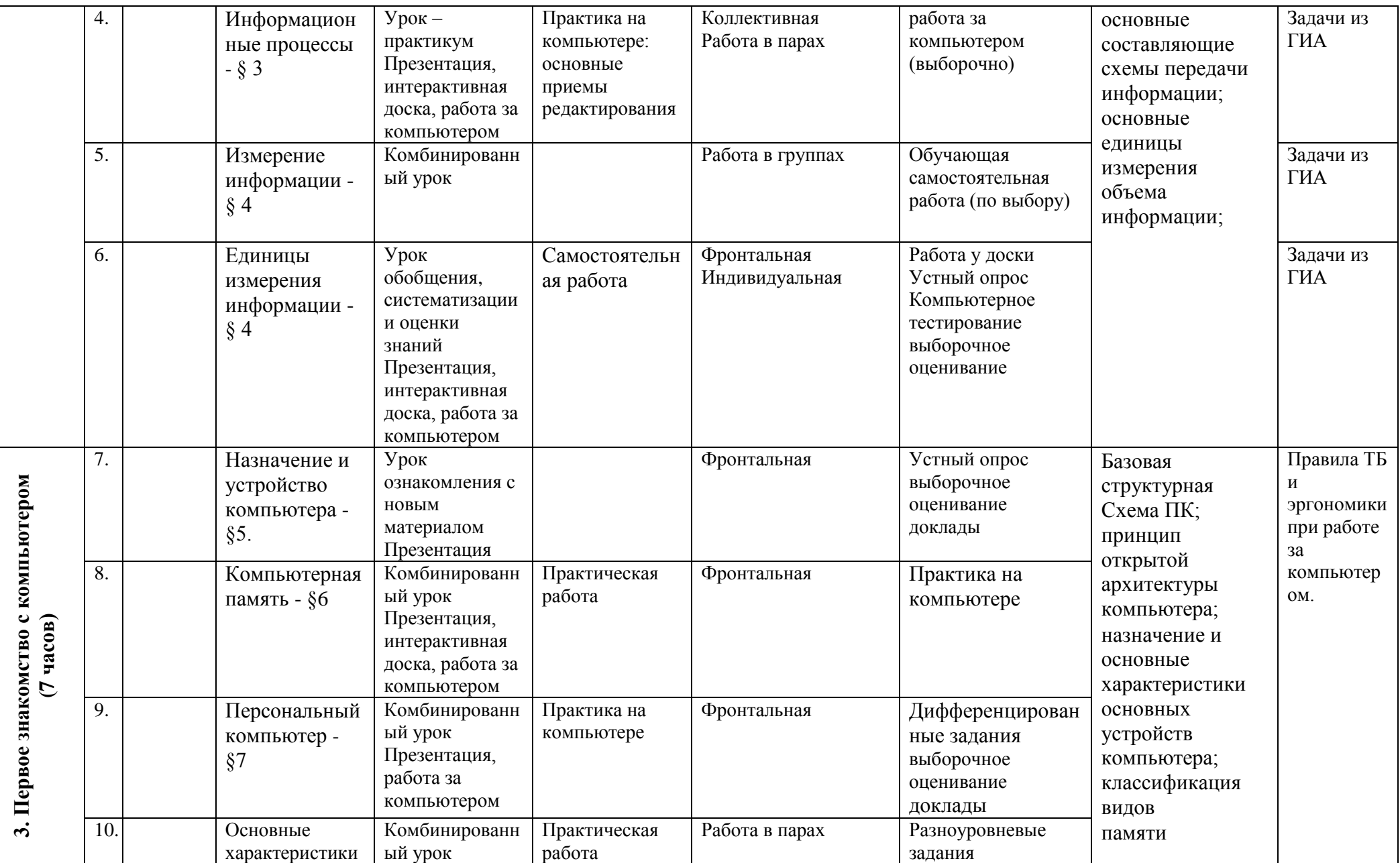

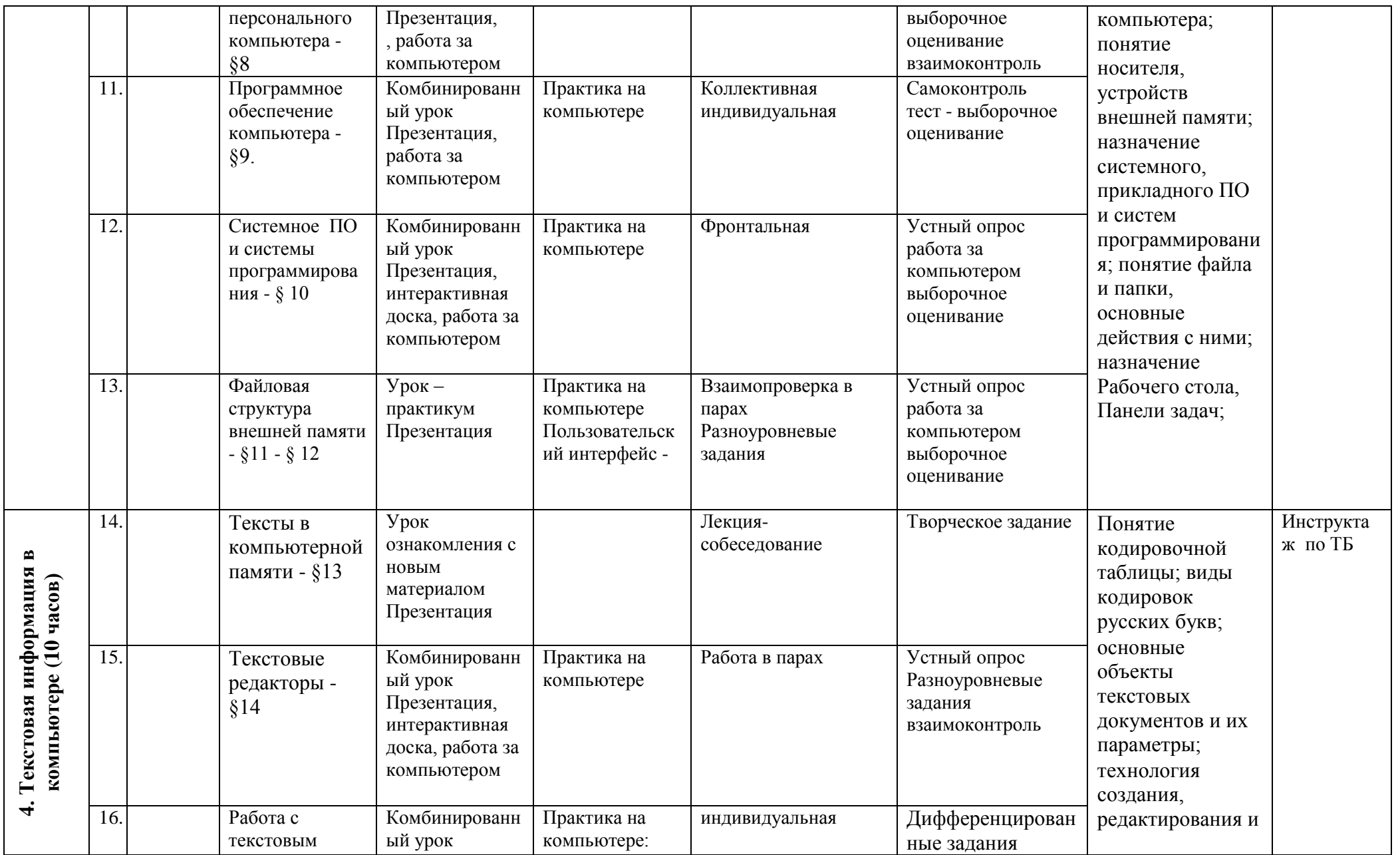

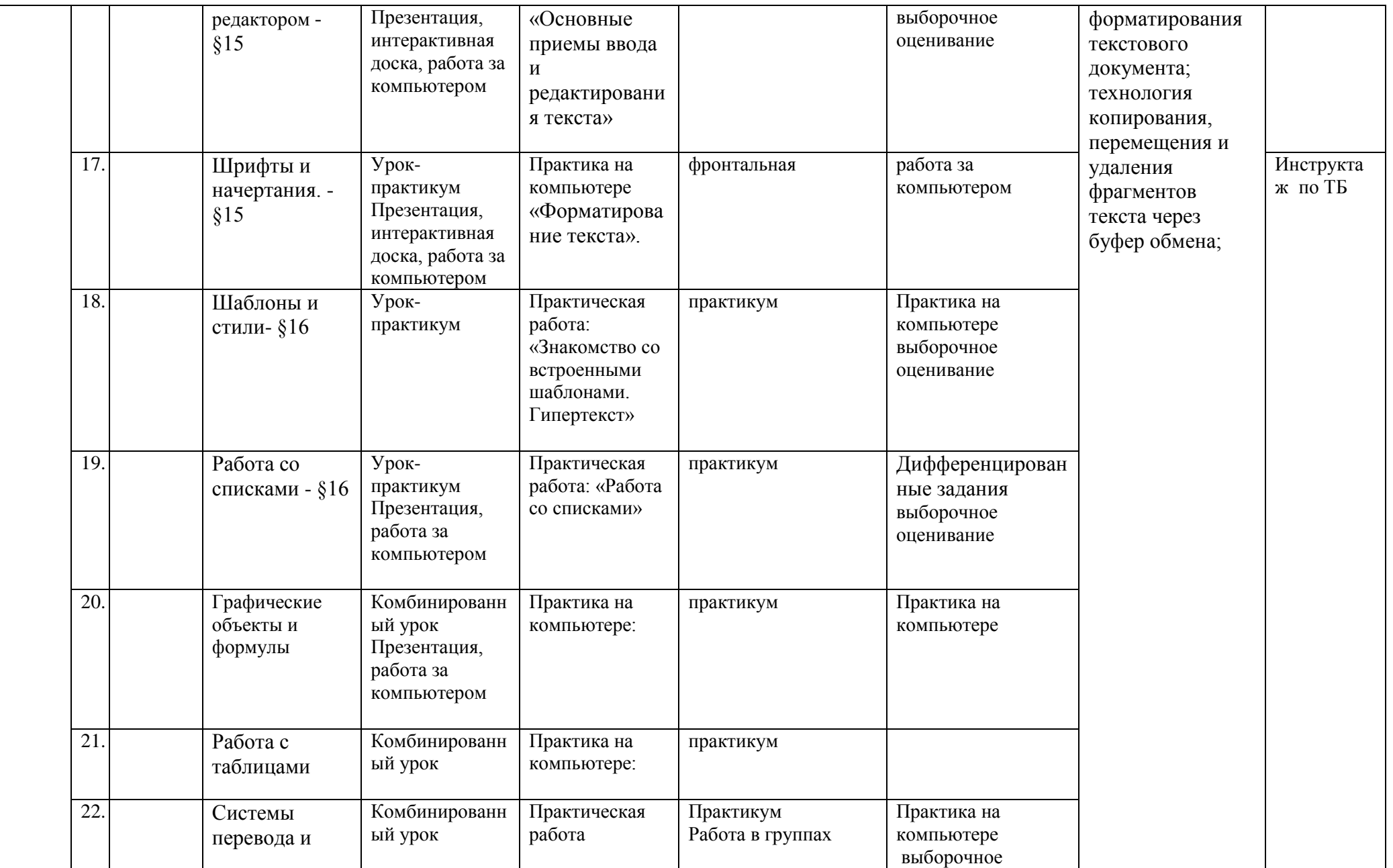

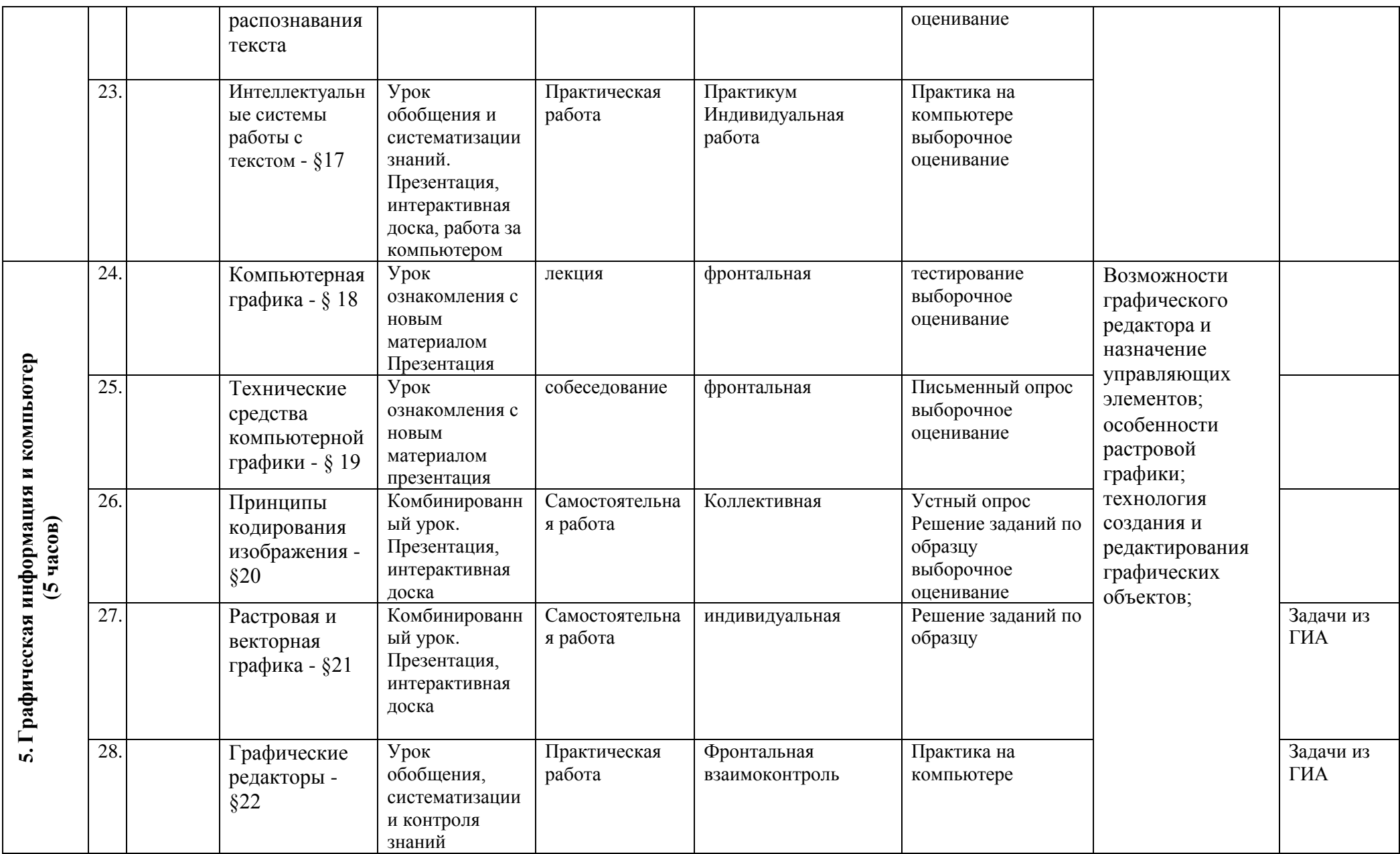

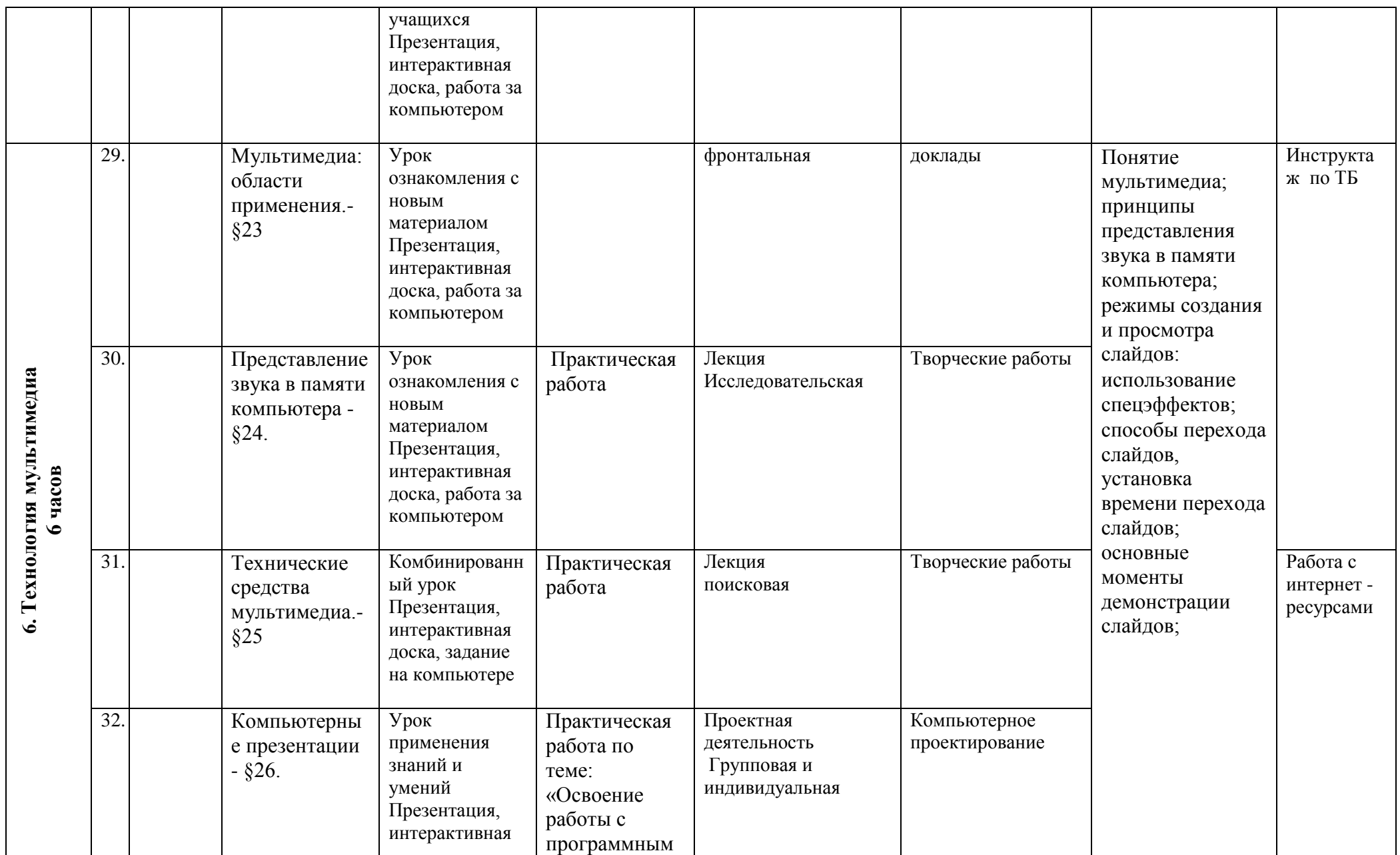

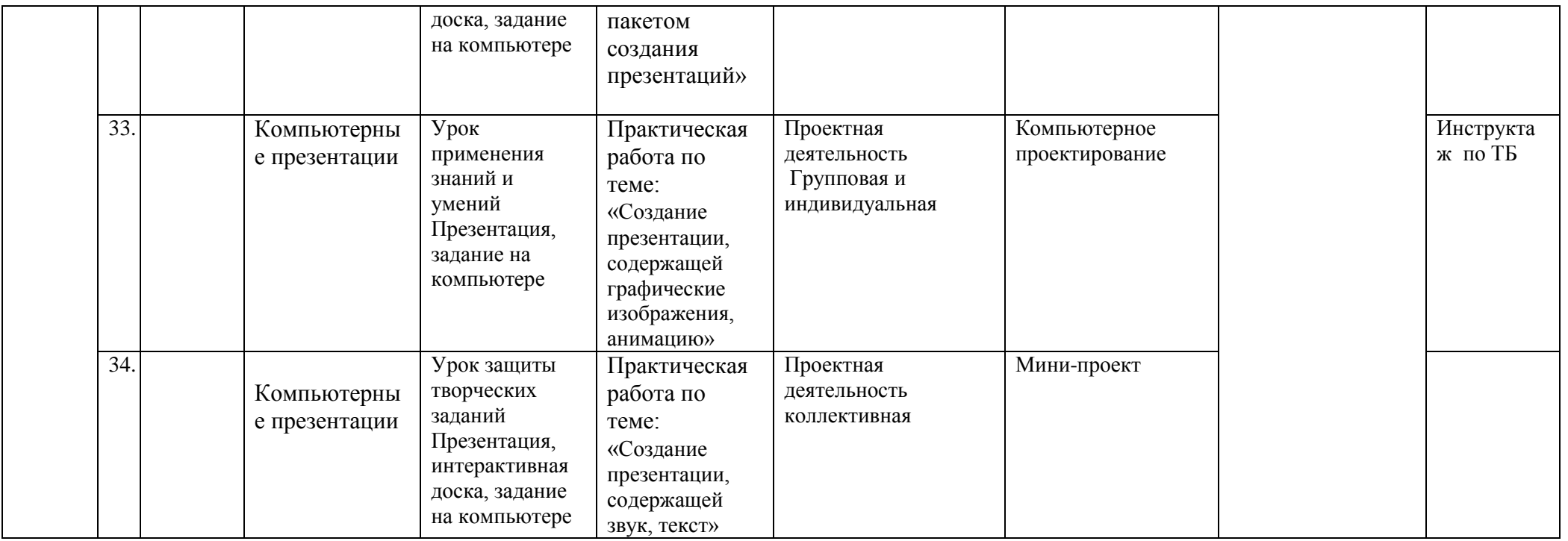

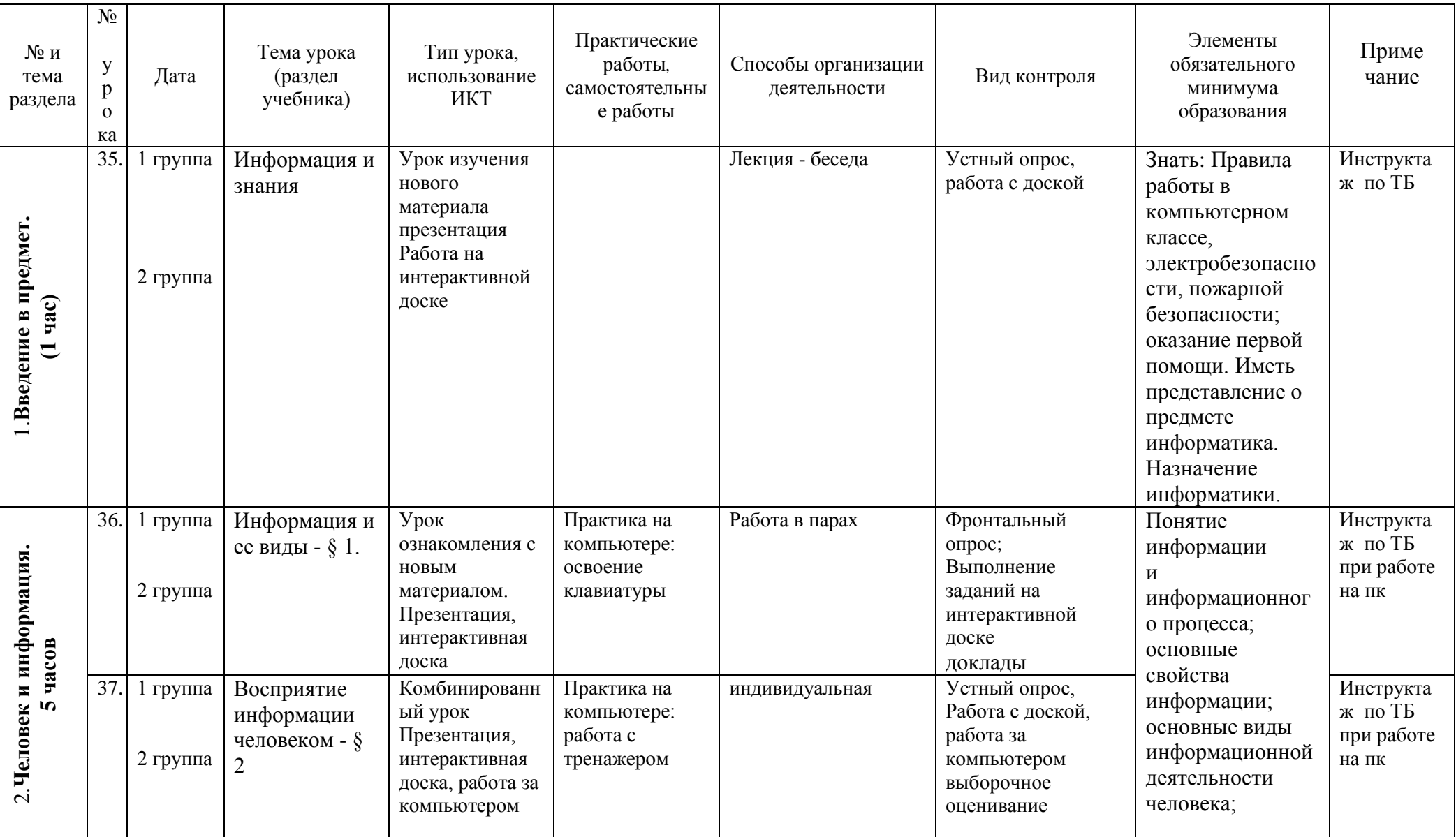

## **Календарно-тематическое планирование курса «Информатика и ИКТ». 8б класс (1 год обучения). Базовый уровень**

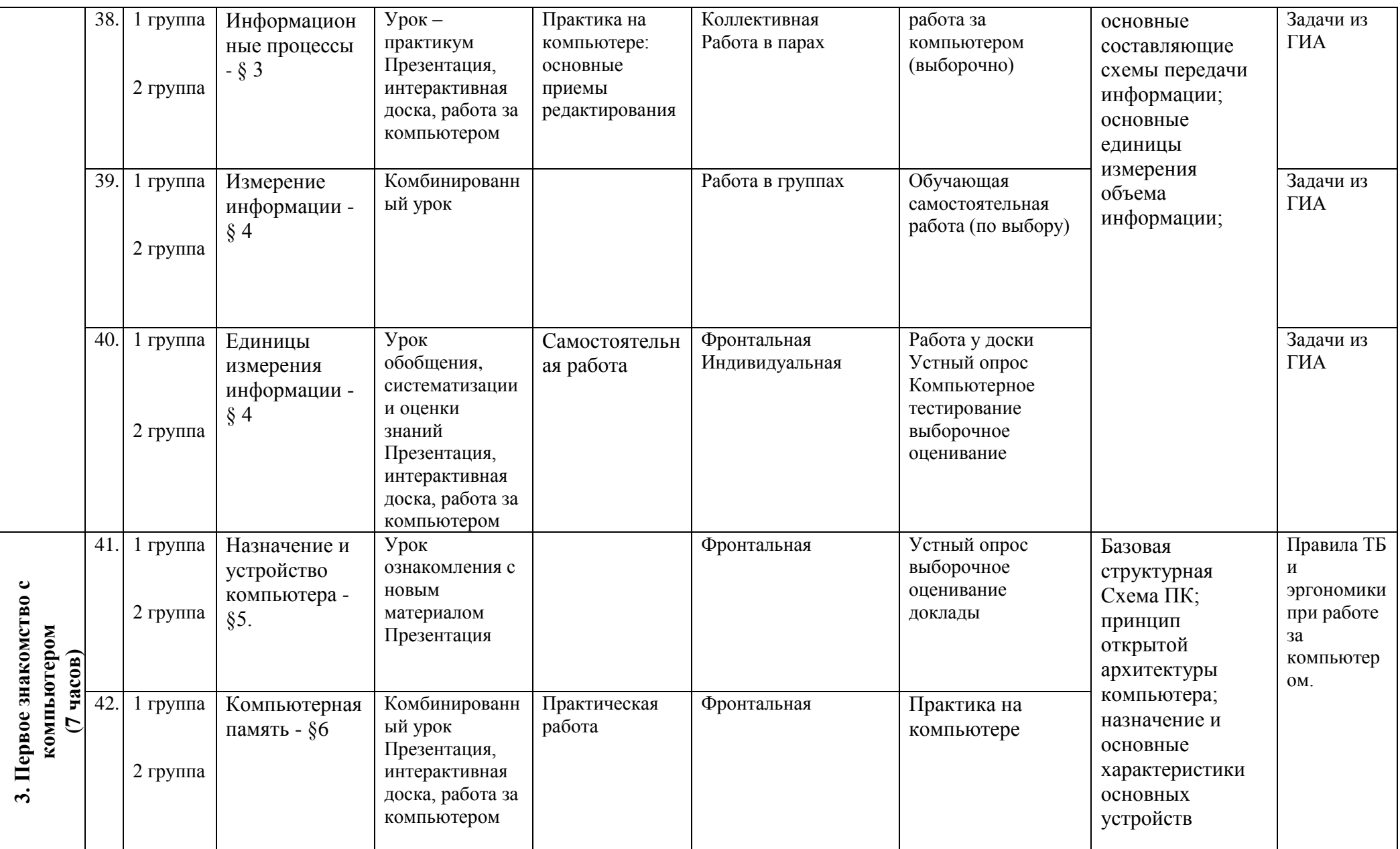

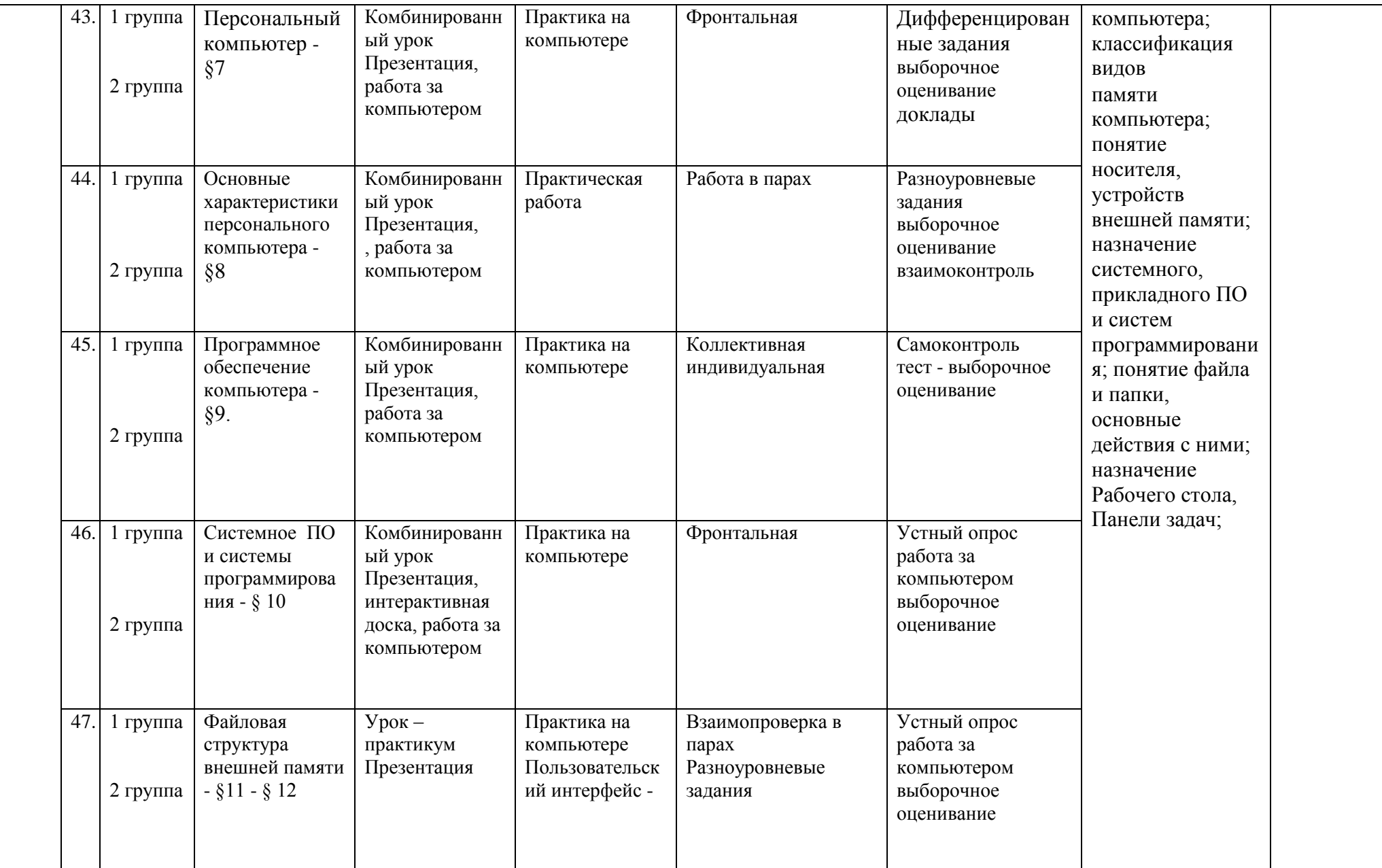

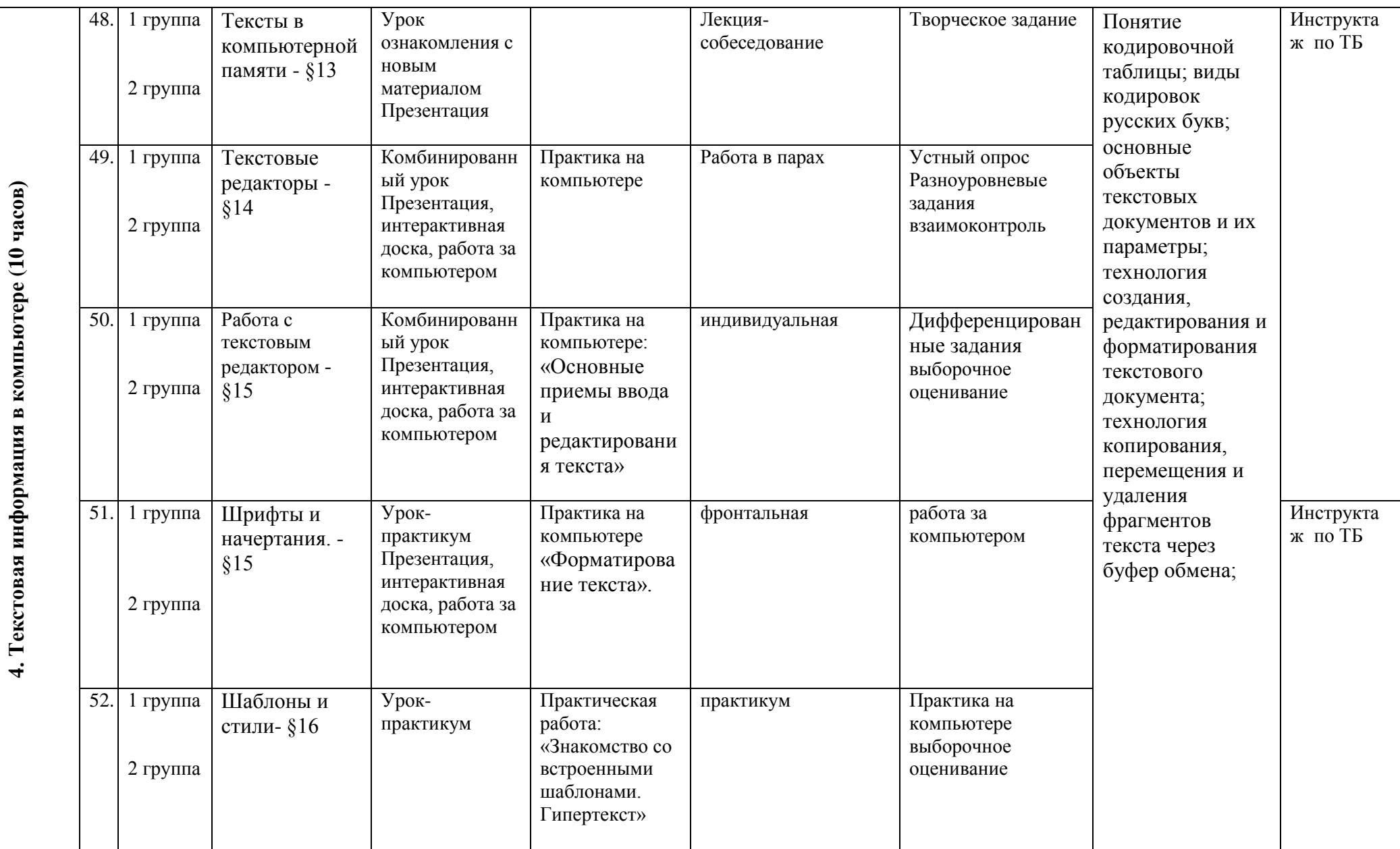

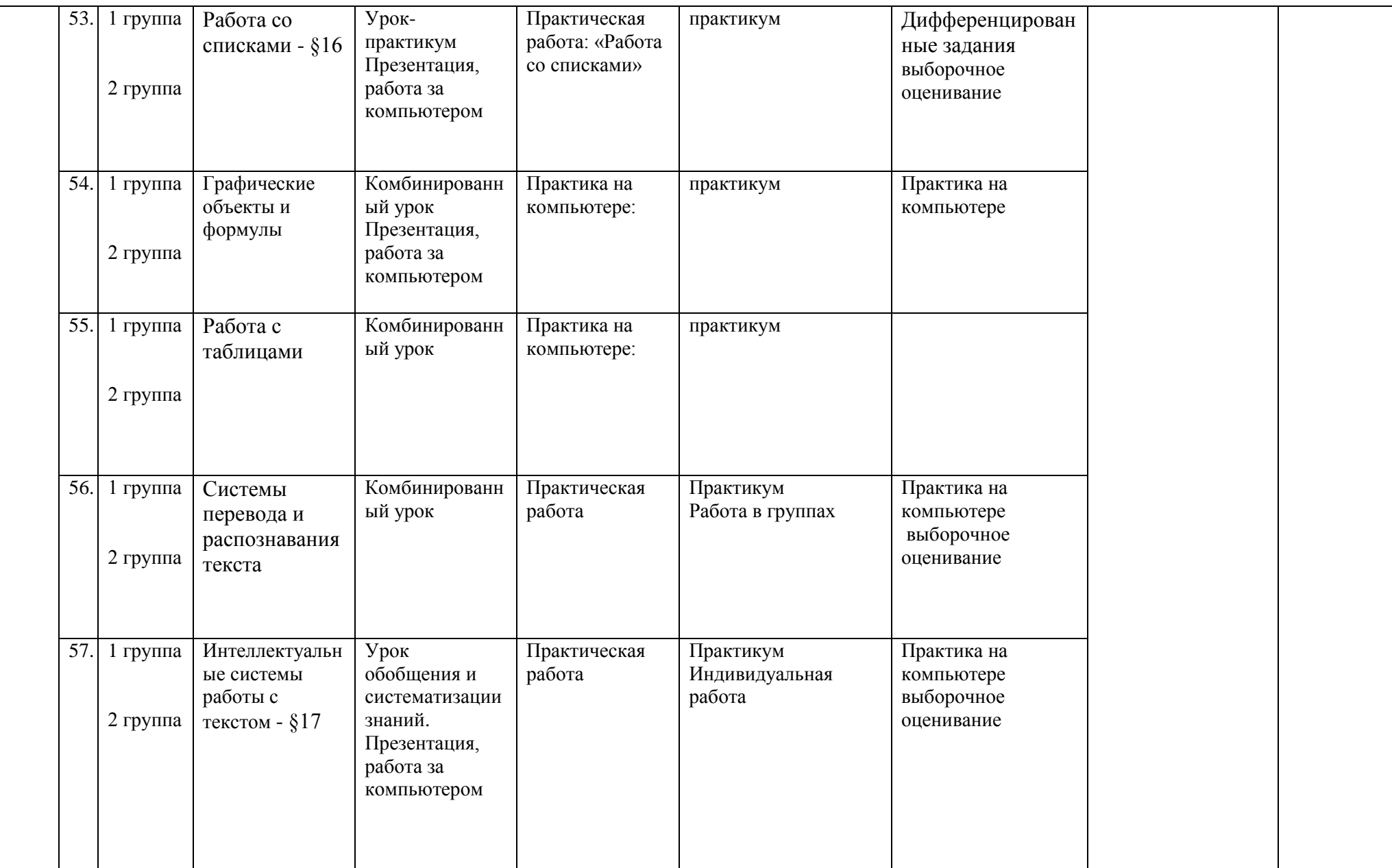

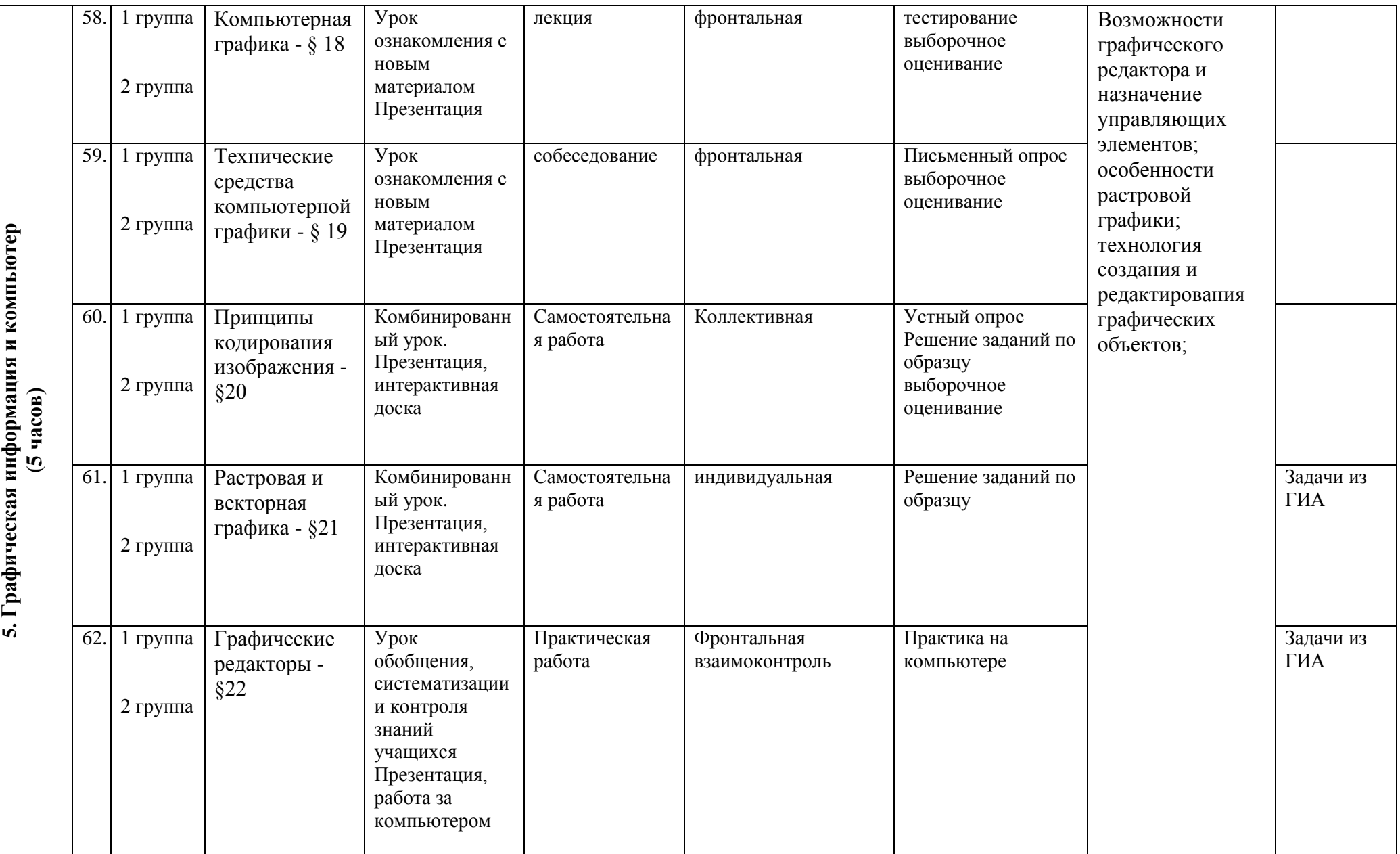

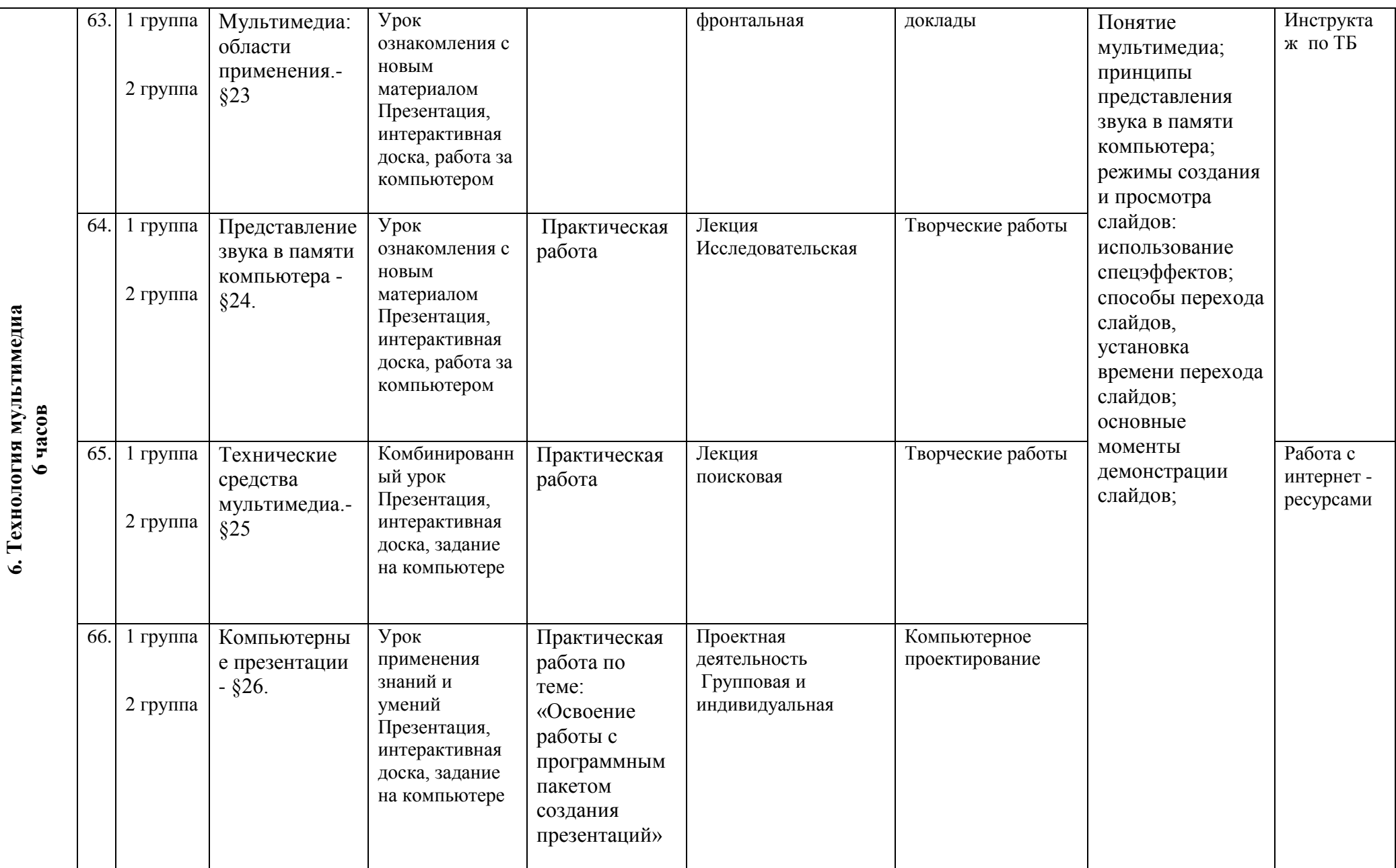

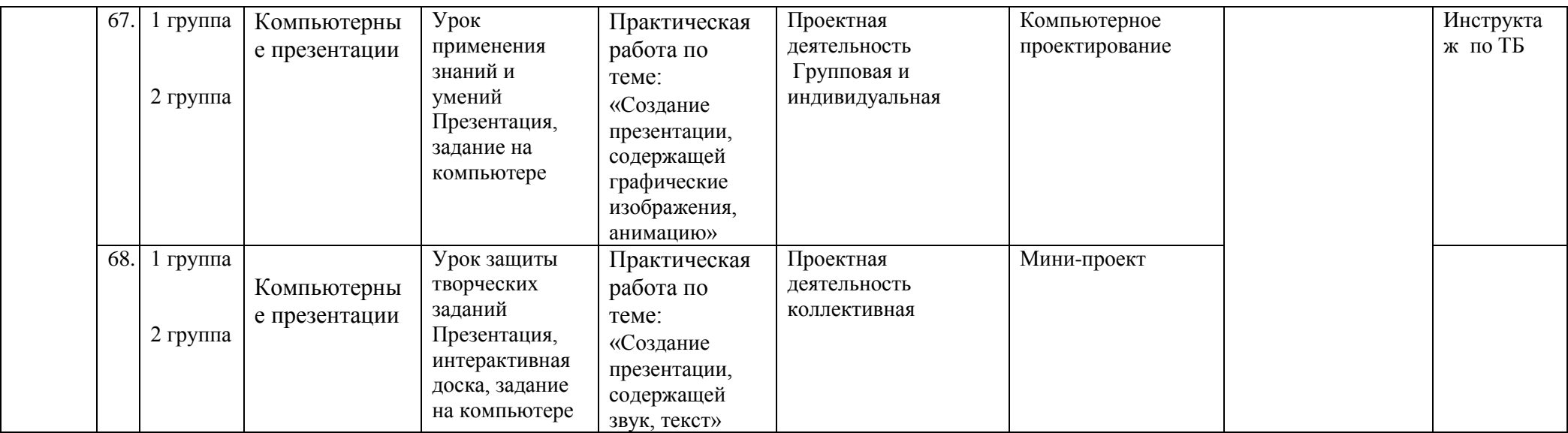